**Миляев Дмитрий Владимирович**

## **ОПЦИОННЫЙ ПОДХОД К ОБОСНОВАНИЮ ИНВЕСТИЦИОННЫХ РЕШЕНИЙ НА РАННИХ СТАДИЯХ ОСВОЕНИЯ УГЛЕВОДОРОДНЫХ РЕСУРСОВ**

08.00.13 – «Математические и инструментальные методы экономики»

Автореферат диссертации на соискание ученой степени кандидата экономических наук

Новосибирск – 2009

Работа выполнена в Институте экономики и организации промышленного производства СО РАН

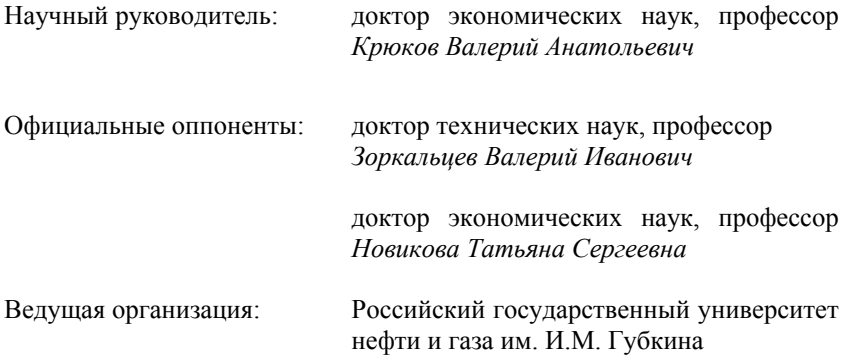

Защита состоится 20 ноября 2009 г. в 11 часов на заседании Диссертационного совета Д 003.001.02 по защите диссертаций на соискание ученой степени кандидата экономических наук при Институте экономики и организации промышленного производства СО РАН по адресу: 630090, Новосибирск, просп. Академика Лаврентьева, 17.

С диссертацией можно ознакомиться в библиотеке Института экономики и организации промышленного производства СО РАН.

Автореферат разослан « житября 2009 г.

Ученый секретарь диссертационного совета, к.э.н. *М. А. Ягольницер*

## ОБЩАЯ ХАРАКТЕРИСТИКА РАБОТЫ

Актуальность темы исследования. Направления и темпы развития топливно-энергетического комплекса, определенные энергетической стратегией России, предполагают увеличение суммарной добычи жидких углеводородов, несмотря на ожидаемое сокращение объемов извлечения нефти и конденсата по основным нефтегазоносным провинциям страны. В связи с этим становится актуальным рассмотрение вопросов, связанных с оптимизацией динамики геологического изучения и добычи углеводородов на отдельных месторождениях и участках недр.

Достижение целей функционирования хозяйственных субъектов происходит посредством непрерывного осуществления инвестиционных решений на всех уровнях управления: государственном и корпоративном. Для того чтобы данные решения способствовали осуществлению намеченных целей, необходимо анализировать и оценивать их долгосрочные финансовые последствия. Это особенно важно для инвестиционных проектов, затрагивающих ранние стадии освоения ресурсов углеводородного сырья. Оценка их эффективности требует особого подхода и разработки специальных методических приемов.

Существующие подходы к оценке эффективности инвестиционных проектов в условиях неопределенности не адаптированы в должной степени к сфере недропользования. При определении целесообразности инвестирования в изучение и последующую разработку участка недр необходимо учитывать не только совокупность обязательств инвестора, принимаемых им в рамках лицензионного соглашения, но и потенциальную возможность недропользователя влиять на ход освоения объекта углеводородного сырья. Упущение из виду такой возможности влияния в будущем на реализацию проекта присуще методу дисконтирования денежных потоков и может приводить к значительной недооценке проекта.

Слабая геологическая изученность и низкая освоенность новых нефтеносных провинций страны обуславливают актуальность разработки рекомендаций, направленных на создание благоприятных условий для активизации геолого-разведочных работ за счет частных инвесторов. Исследования в этой области в основном сосредоточены на защите интересов одной из сторон лицензионного соглашения, в то время как основным критерием практической ценности предложений по регулированию недропользования должна быть их экономическая эффективность одновременно и для государства, и для бизнеса.

Представленное исследование направлено на повышение эффективности освоения объектов углеводородного сырья посредством разработанного автором методического подхода к обоснованию инвестиционных решений и сформулированных рекомендаций по проведению государственной политики в области недропользования.

**Цель исследования** разработать на основе теории реальных опционов методический подход к обоснованию инвестиционных решений на ранних стадиях геологического изучения перспективных на нефть участков недр.

Данной цели соответствуют следующие **исследовательские задачи**:

– анализ и обобщение теоретического и практического опыта исследований в области обоснования инвестиционных решений и оценки их эффективности;

– определение опционной стоимости проекта с учетом специфики ранних стадий геологического изучения недр;

– разработка вычислительного алгоритма и программного комплекса для опционной оценки нефтегазоносных объектов и построения оптимальной стратегии их освоения;

– апробация методического подхода и обоснование отдельных способов повышения инвестиционной привлекательности долгосрочных высокорисковых проектов по освоению перспективных на нефть участков недр.

**Объект исследования**. Участки недр, рассматриваемые в качестве объекта инвестирования.

**Предмет исследования**. Процесс обоснования и оценки инвестиционных решений при освоении слабоизученных участков недр в меняющихся экономических условиях.

**Теоретическая и методическая основа исследования**. В диссертации применены общие принципы научного исследования, основанные на учете важнейших положений и методов стоимостной оценки природных ресурсов, анализа эффективности инвестиций, экономико-математического моделирования проектов в области недропользования, теории дифференциальных уравнений, вычислительных методов и математического программирования.

Получили широкое отражение труды ведущих специалистов в области:

– моделирования процессов освоения нефтегазовых ресурсов и экономической оценки объектов углеводородного сырья (Ю.П. Ампилов, В.И. Аркин, Г.В. Выгон, А.А. Герт, А.К. Диксит, В.А. Крюков, В.Н. Лившиц, Г.М. Мкртчян, Р.С. Пиндайк, С.А. Смоляк, О.Г. Немова, Н.А. Супрунчик, М.А. Ягольницер);

– экономико-правовой среды функционирования и управления нефтегазовым комплексом (В.А. Крюков, Б.Д. Клюкин, А.И Перчик, Р.Н. Салиева, О.М.Теплов и др.);

– дифференциальных уравнений и численных методов (А.А. Боровков, С.К. Годунов, В.С. Рябенький, Г.И. Марчук, А.А. Самарский, В.В. Степанов, Б. Оксендаль).

В диссертации учтены работы в области изучения и освоения углеводородного потенциала Восточной Сибири, в частности ИЭОПП СО РАН, СНИИГГиМС, ИНГГ СО РАН и их ведущих специалистов (А.Э. Конторович, В.В. Кулешов, В.С. Сурков, В.С. Старосельцев, А.Г. Коржубаев и др.).

**Информационную базу исследования** составили официальные данные о запасах и ресурсах нефти месторождений и перспективных структур Красноярского края, Эвенкийского АО, Иркутской области, Республики Саха (Якутия), материалы СНИИГГиМС, исходные данные по геолого-промысловым параметрам конкретных нефтеносных объектов, находящихся в распределенном фонде недр, данные литературных источников, раскрывающие методические особенности теории реальных опционов и математического моделирования освоения нефтеносных недр, законодательные и нормативные документы в области недропользования и налогообложения.

**Научная новизна исследования** заключается в разработке методического подхода к проведению опционной оценки и обоснованию инвестиционных решений при выполнении поисково-разведочных и эксплуатационных работ на нефть. Сформулирована задача экономически эффективного освоения слабоизученных районов с внутренне присущей неопределенностью конечных результатов и сопутствующим риском потерь, обусловленных сложным характером взаимодействия экономических, информационных, геологических и технологических факторов.

Новые элементы состоят в следующем:

– Предложен алгоритм определения стоимости долгосрочного многоэтапного инвестиционного проекта в условиях действующей российской налоговой системы с учетом возможности непрерывного инвестирования и поэтапного получения прибыли. Данный алгоритм развивает ранее известные способы опционной оценки, применяемые для одноэтапных проектов общей направленности и не учитывающие налоговую среду и специфику формирования денежных потоков на предприятиях нефтегазового сектора.

– Разработано модельное и программное обеспечение для опционной оценки проекта и принятия инвестиционных решений, реализующее расчет технологических и экономических показателей освоения участка недр на этапах поиска, разведки и разработки ресурсов и запасов нефти.

– Модельными расчетами обоснованы отдельные способы повышения инвестиционной привлекательности долгосрочных высокорисковых проектов в области нефтедобычи для месторождений и подлежащих лицензированию участков недр в районах нового освоения. Экономическая эффективность упомянутых способов установлена и на государственном, и на корпоративном уровнях.

Практическая значимость результатов исследования заключается в том, что использование разработанных методического подхода, модельного и программного обеспечения значительно повышает экономическую обоснованность инвестиционных решений при выполнении работ по изучению и подготовке к освоению запасов и ресурсов углеводородного сырья в слабоизученных районах. Результаты исследования могут применяться для проверки гипотез и обоснования инициатив в области государственного регулирования недропользования. Разработанное программное обеспечение может использоваться на государственном или корпоративном уровнях для определения текущей стоимости проекта, например, для нахождения стартовой стоимости лицензии при проведении аукционов или конкурсов.

Блок расчета стоимости опциона и определения критерия целесообразности инвестирования, составляющий основу настоящего исследования, интегрирован в программный комплекс «Стратегия», созданый специалистами ФГУП «СНИИГГиМС» и широко применяемый для разработки долгосрочных программ воспроизводства минерально-сырьевой базы, а также оценки отдельных объектов углеводородного сырья.

Совокупность результатов исследований сводится к следующим основным положениям, выносимым на защиту.

1. Современным требованиям подготовки и принятия инвестиционных решений соответствует опционный подход к экономическому анализу долгосрочных высокорисковых проектов, обладающий рядом существенных преимуществ по сравнению с классическими подходами.

2. Выполненная автором адаптация опционного подхода к условиям недропользования позволяет учесть особенности поисков, разведки и разработки объектов углеводородного сырья при обосновании эффективности инвестиционных решений на ранних стадиях освоения недр.

3. Экспериментальные расчеты подтверждают эффективность опционного подхода при его апробации как на прогнозных экономических показателях освоения недр, так и на фактических данных о ранее выполненных нефтегазовых проектах.

4. Результаты модельных расчетов для ранних стадий геологического изучения недр показывают целесообразность налогового стимулирования недропользователей, бюджетного финансирования первоочередных геолого-разведочных работ и опережающего создания инфраструктуры. В целом, расчеты подтверждают необходимость применения более гибких форм и методов государственного регулирования процессов изучения и освоения участков недр.

Личный вклад диссертанта заключается в обобщении опыта исследований в области оценки эффективности инвестиционных проектов в сфере недропользования; в разработке и применении методического под-

хода и соответствующего модельного аппарата оценки инвестиционных проектов с использованием метода реальных опционов; в разработке программного обеспечения, позволяющего проводить оперативную оценку объектов, в том числе в слабоизученных районах, в условиях неопределенности.

**Обоснованность и достоверность результатов работы** обеспечена корректным применением общеметодологических принципов и объективных методов научного исследования, надежностью и достаточностью информационной базы, учетом геолого-промысловых характеристик подготовки и разработки оцениваемых объектов; экономических условий эксплуатации действующих и прогнозируемых месторождений; использованием современных технологий моделирования геологоэкономических показателей освоения объектов недропользования.

**Апробация***.* Основные положения и выводы диссертации были доложены и получили положительную оценку на конференции Международного научного фонда экономических исследований академика Н.П.Федоренко (Москва, 2006), Международной научно-практической конференции «Проблемы привлечения инвестиций в освоение ресурсов нефти и газа» (Новосибирск, 2007), Научно-практической конференции "Социально-экономическое развитие России: идеи молодых ученых" (Новосибирск, 2008), X Международной научно-практической конференции «Геомодель – 2008» (Геленджик, 2008), Международной академической конференции "Состояние, тенденции и проблемы развития нефтегазового потенциала Западной Сибири" (Тюмень, 2009).

**Реализация и внедрение результатов исследования**. Основные результаты работы внедрены в ФГУП «Сибирский научно-исследовательский институт геологии, геофизики и минерального сырья» Министерства природных ресурсов и экологии Российской Федерации.

**Публикации.** По теме диссертации опубликовано 10 работ общим объемом более 4 п. л. (из них авторские 2,25 п. л.), в том числе 2 работы – в изданиях, входящих в утвержденный ВАК Минобрнауки РФ Перечень ведущих рецензируемых научных журналов и изданий, в которых должны быть опубликованы основные научные результаты диссертации на соискание ученой степени доктора и кандидата наук (Минеральные ресурсы России. Экономика и управление. – М., 2007. – №5. – С. 33-39; Минеральные ресурсы России. Экономика и управление. – М., 2008. – № 2. – С. 65-69). Еще одна работа принята к печати (Минеральные ресурсы России. Экономика и управление. – М., 2009.- №5).

**Структура работы.** Диссертация состоит из введения, 3 глав, заключения, списка использованных источников из 98 наименований. Основной текст работы изложен на 128 страницах, включая 13 таблиц и 12 рисунков.

## **ОСНОВНОЕ СОДЕРЖАНИЕ РАБОТЫ**

**Во введении** обосновывается выбор темы, ее актуальность, определяются цель и задачи исследования, раскрывается научная новизна, теоретическая и практическая значимость диссертационной работы.

**В первой главе** – «Проблемы обоснования инвестиционных решений на ранних стадиях освоения недр» – рассматриваются особенности обоснования инвестиционных решений, принимаемых на ранних стадиях освоения углеводородных ресурсов, проводится анализ проектных рисков, рассматриваются подходы к оценке экономической эффективности инвестиционных решений.

Практика изучения и освоения объектов углеводородного сырья в России, с одной стороны, указывает на тесную взаимосвязь управленческих решений, принимаемых на уровне государства (собственника недр) и компаний-недропользователей. С другой стороны, ориентация на достижение разных количественных и финансовых показателей приводит к полярным представлениям относительно целесообразной динамики геологического изучения и вовлечения в эксплуатацию углеводородов.

В условиях высокого уровня неопределенности, характерной для работ на слабо изученных и слабо освоенных территориях, это влечет, вопервых, задержку инвестиционной активности нефтегазовых компаний, не готовых задействовать рисковый капитал в требуемом объеме, вовторых – снижение государственного дохода от недропользования вследствие невыполнения планов лицензирования и низких размеров стартовых бонусов. В связи с этим необходим поиск сбалансированных решений в области государственно-частного партнерства при освоении новых районов, т.е. эффективных как для собственника, так и для пользователя недр.

Подготовка каждого инвестиционного решения сопряжена с проведением экономической оценки, учитывающей особенности ранних стадий освоения углеводородных ресурсов. Как следствие, обоснованность инвестиционного решения напрямую зависит от качественных характеристик методического подхода к оценке его эффективности.

Сравнительным анализом, выполненным в диссертационной работе, показано, что доходный подход достаточно точно моделирует реальный процесс принятия решений участниками рынка и является удобным инструментом инвестиционного анализа. Основные недостатки доходного подхода связаны с субъективностью выбора прогнозных показателей проекта и частично устраняются за счет строгого обоснования всех используемых допущений. Для оценки стоимости проекта доходный подход должен применяться в комплексе с затратным и сравнительным подходами. А в целях выбора из множества инвестиционных решений самого эффективного, доходный подход является наиболее предпочтительным.

Избежать недооценки проекта, реализуемого в условиях неопределенности, позволяет один из видов доходного подхода - опционный, который обеспечивает адекватный учет управленческих возможностей руководства нефтегазовой компании на протяжении всего срока выполнения проекта.

В данном контексте, под опционом понимается потенциальная возможность возмездного приобретения материального актива в течение оговоренного срока в будущем. Применительно к области нефтедобычи, могут рассматриваться опционы на выполнение отдельных видов работ (например, геолого-разведочных или эксплуатационных), а также в целом - на освоение объекта углеводородного сырья, в том числе слабо изученного.

При таком подходе уже на этапе оценки учитывается, что по ходу производственной деятельности недропользователь будет прилагать усилия к тому, чтобы избежать в рамках возможного негативных для компании последствий и будет стремиться управлять проектом максимально эффективно.

Кроме определения рыночной стоимости проекта, опционный подход позволяет установить критерий целесообразности инвестирования, согласно которому для любого набора наблюдаемых геологоэкономических параметров может быть сформировано положительное либо отрицательное инвестиционное решение.

Математический инструментарий позволяет решать отдельные задачи опционной оценки проектов. Но применение существующих научных наработок в области опционного анализа сильно ограничено, поскольку они, как правило, направлены на решение конкретных узких задач, используют грубые допущения и игнорируют некоторые особенности изучения и освоения участков недр в России.

В связи с этим, необходима модификация классического опционного подхода с целью его применения к обоснованию инвестиционных решений на ранних стадиях освоения объектов углеводородного сырья. При этом особое внимание требуется уделять обработке геологотехнологических параметров освоения, расчету затрат и налогов, а также учету неопределенностей.

Во второй главе - «Опционный подход к выработке инвестиционных решений по освоению объектов углеводородного сырья» - предложен алгоритм определения стоимости долгосрочного многоэтапного инвестиционного проекта в условиях действующей российской налоговой системы с учетом возможности непрерывного инвестирования и поэтапного получения прибыли, описано модельное и программное обеспечение для опционной оценки проекта и принятия инвестиционных решений, реализующее расчет технологических и экономических показателей освоения участка недр на этапах поиска, разведки и разработки ресурсов и запасов нефти.

Рассматривается возможность выполнения инвестиционного проекта, направленного на освоение участка недр с запасами и ресурсами нефти определенных категорий. В соответствии со стадийностью геолого-разведочного процесса до начала эксплуатации должны быть проведены региональные, поисково-оценочные и разведочные работы. Учитывая долгосрочный характер проекта, представляется целесообразным условно разделить его на последовательность этапов, каждый из которых должен соответствовать одному году освоения. На протяжении каждого этапа требуется непрерывно производить инвестирование, при этом прибыль от реализации добытого сырья может быть получена только по окончании этапа. Прибыль может быть нулевой в зависимости от стадии освоения нефтеносного объекта и экономической эффективности конкретного этапа. Ее источником служит продажа актива (в нашем случае - нефти), цена которого (обозначим ее переменной  $P$ ) отражает неопределенность в ланной залаче:

$$
dP = \alpha P dt + \sigma P dz \tag{1}
$$

где  $\alpha$  - коэффициент роста,  $\sigma$  - волатильность цены на нефть,  $dz$  дифференциал случайного виннеровского процесса  $z(t)$ , т.е.

$$
dz = e_t \sqrt{dt} ,
$$

где  $e_t$  – функция, значениями которой в каждый фиксированный момент времени  $t$  являются случайные числа со стандартным нормальным распределением.

Перед началом очередного этапа освоения участка требуется принять решение: инвестировать немедленно, продолжив проект, или рациональнее дождаться улучшения экономической ситуации, временно приостановив освоение? Под экономической ситуацией здесь понимается совокупность параметров, на основе которых инвестор принимает решение, включая геолого-промысловые, технологические, экономикогеографические, законодательные и др.

В главе определяется опционная стоимость проекта и формулируется критерий, согласно которому недропользователь сможет, наблюдая текущую экономическую ситуацию, принять инвестиционное решение. В качестве метода решения задачи предлагается модификация метода реальных опционов, учитывающая особенности освоения слабоизученного перспективного на нефть объекта углеводородного сырья.

Решение поставленной задачи требует, в первую очередь, разработки максимально достоверной программы подготовки запасов и ресурсов к промышленной эксплуатации, а также формирование предварительного плана разработки, описывающего технологию добычи нефти. В отсутствие утвержденной проектной документации по объекту, процесс подготовки участка недр и его последующей эксплуатации должен быть смоделирован на основе геолого-промысловых параметров объекта. В диссертационной работе для учета технологических особенностей освоения каждого анализируемого объекта УВС предложены два программных модуля: блок подготовки запасов промышленных категорий и блок расчета технологических показателей разработки (рис. 1). Данные модули интегрированы в общую цепь проведения геолого-экономической оценки участка недр. Используя исходные промысловые показатели объекта, расчетные блоки в автоматическом режиме формируют динамики проведения необходимых геолого-разведочных работ, перевода запасов и ресурсов из одних категорий в другие, изменения фонда скважин, добычи жидкости и нефти, закачки воды и др.

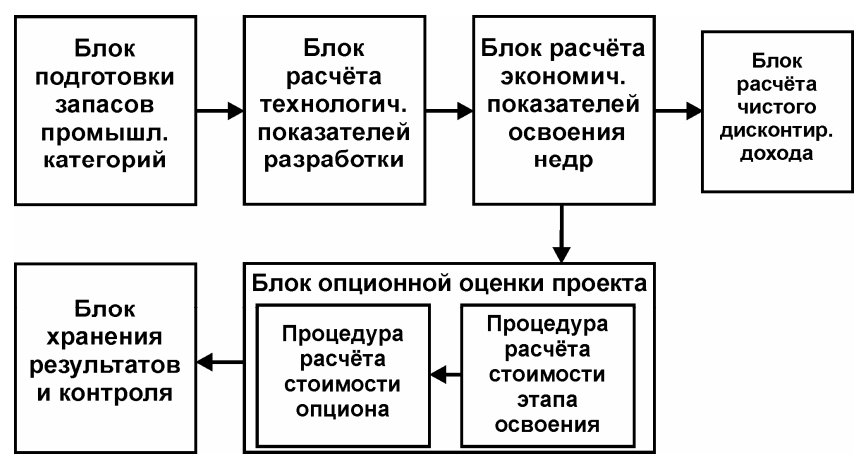

Рисунок 1 – Структура программного инструментария для экономического анализа проекта

В основу вышеупомянутых программных блоков легли расчетные алгоритмы, которые во многом опираются на разработки ряда отечественных и зарубежных ученых, в первую очередь, специалистов ФГУП «СНИИГГиМС» – ведущего отраслевого института Министерства природных ресурсов и экологии Российской Федерации.

Полученная информация дает возможность перейти к определению экономических показателей освоения нефтеносного участка. Для этого ставится локальная задача: определить ожидаемую выручку недропользователя от выполнения отдельного этапа освоения, очищенную от уплачиваемых с нее налогов, в виде функции от цены реализации добытой нефти Р.

В первую очередь, вычисляются объемы капитальных и текущих затрат на освоение объекта углеводородного сырья, а также объемы амортизационных отчислений. Для расчета движения денежных средств предлагается программный модуль - блок расчета экономических показателей освоения недр, позволяющий определять значения оттоков и притоков капитала в динамике по статьям расходов. Запрограммированные в нем алгоритмы основаны на методических рекомендациях по экономической оценке инвестиционных проектов и действующих регламентирующих документах в области недропользования.

В процессе вычислений учитываются основные параметры существующей системы налогообложения, включающей как федеральные, так и региональные налоги и платежи.

В конечном счете, расчет объемов затрат, выручки от реализации сырья и налоговых отчислений (с учетом взаимной зависимости названных показателей) дает решение локальной задачи в виде следующего результата: недропользователь на протяжении рассматриваемого временного периода производит инвестиции в объеме  $k$ , получая в результате выручку от реализации нефти, очищенную от начисляемых на нее налогов, в размере  $\pi(P)$ . При этом *k* является константой, а  $\pi(P)$  представляет собой кусочно-непрерывную функцию, линейную и монотонно возрастающую на каждом интервале, на котором она непрерывна, положительную для положительных значений  $P$  и принимающую нулевое значение в нуле:

$$
\pi(P) = \widetilde{\omega}_{1i} P - \widetilde{\omega}_{2i} ,
$$

где  $\widetilde{\omega}_{1i}$  и  $\widetilde{\omega}_{2i}$  – известные константы,  $i \in \{1,2,3,4\}$ . Величина выручки не является постоянной во времени, поскольку зависит от значения цены на нефть  $P$ , которая, как упоминалось выше, удовлетворяет геометрическому броуновскому движению (1).

На данном этапе вычислений можно определить чистый дисконтированный доход (рис. 1), однако, для опционного анализа это не является необходимым.

Полученный локальный результат дает возможность приступить к опционному анализу проекта.

Функция  $\pi(P)$  отражает объем очищенной выручки инвестора на момент ее получения. Тем не менее, еще до начала выполнения работ недропользователь может оценить текущую стоимость права получить данную выручку в будущем в определенный момент времени. Обозначим эту величину  $V(P)$ . Можно считать, что  $V(P)$  – это тот объем денежных средств, получив который «сейчас», недропользователь согласился бы безвозмездно отдать взамен выручку  $\pi(P)$  спустя год выполнения работ, независимо от того, какое значение на тот момент будет принимать цена нефти.

Ставится вторая локальная залача: найти стоимость выполненного этапа освоения участка недр  $V(P)$  в виде функции от цены реализации добываемой нефти.

Для нахождения  $V(P)$  применяется инструментарий финансовой математики, благодаря которому локальная задача сводится к задаче нахождения решения дифференциального уравнения второго порядка следующего вида:

$$
a_1V_{PP}(P) + a_2V_P(P) + a_3V(P) + \pi = 0,
$$
\n(2)

где  $a_1 = a_1(P)$ ,  $a_2 = a_2(P)$  – известные функции,  $a_3 = const$  и ис-

пользованы обозначения  $V_P = \frac{\partial V}{\partial P}$ ,  $V_{PP} = \frac{\partial^2 V}{\partial P^2}$ .

Уравнение имеет граничные условия в нуле и на бесконечности:

$$
\begin{cases} V(0) = \pi(0), \\ \lim_{P \to \infty} V_P = const. \end{cases}
$$

содержательный смысл которых раскрыт в диссертационной работе, а также условия гладкой склейки в точках разрыва функции  $\pi(P)$ .

В работе доказывается, что общее решение дифференциального уравнения (2) имеет вид:

$$
V(P) = b_{1i}P^{\beta_1} + b_{2i}P^{\beta_2} + b_{3i}P + b_{4i}
$$

и может быть найдено аналитически применением метода Эйлера и последующим решением системы уравнений первого порядка относительно неизвестных констант  $b_{1i}$ , ...,  $b_{4i}$ ,  $i \in \{1,2,3,4\}$ . Для численного определения  $V(P)$  автором предложена процедура расчета стоимости этапа освоения (рис. 1).

Таким образом, лостигается решение второй локальной залачи.

Полученные результаты позволяют приступить к постановке и решению третьей локальной задачи: найти стоимость опциона  $F$  на завершение конкретного этапа освоения в зависимости от текущей степени выполнения данного этапа.

Обозначим переменной  $K$  текущий объем инвестиций, требуемый для завершения этапа проекта,  $K \in [0, k]$ , где  $l$  - продолжительность

этапа. Тогда с его помощью можно дать следующую интерпретацию степени выполнения этапа: убывание значения  $K$  означает приближение к окончанию этапа, началу этапа соответствует  $K = kl$ , а завершению  $K=0$ 

Обозначим переменной  $I$  – текущую ставку инвестирования. Гибкость в принятии управленческих решений при выполнении рассматриваемого этапа позволяет приостанавливать проект в периоды неблагоприятной экономической ситуации ( $I = 0$ ), либо осваивать участок недр максимальными темпами в благоприятные для производственной деятельности периоды ( $I = k$ ). Поскольку любой инвестиционный проект рассматривается нами как условно-рентабельный, для каждого набора наблюдаемых недропользователем текущих геолого-экономических показателей должна существовать такая пороговая цена реализации нефти  $P^*$ , которая будет определять границу благоприятных и неблагоприятных условий хозяйствования:

$$
I = \begin{cases} k, & P \ge P^*(K), \\ 0, & P < P^*(K) \end{cases}
$$

Изначально, граница  $P^*(K)$  не известна, ее определение является частью решаемой локальной задачи.

Предполагается, что рассматриваемый нами этап инвестиционного проекта сам по себе является предметом открытых торгов - то есть, по усмотрению инвестора, в любой момент может быть продан со всеми сопутствующими правами и обязательствами по его осуществлению. При этом контрагент, приобретающий инвестиционную возможность, должен заплатить за нее стоимость  $F$ .

В работе показано, как сопоставление денежных потоков, порождаемых хранением опциона, позволяет вывести формулу для расчета дохода  $T_1$ , получаемого с одного вложенного в опцион доллара за интервал времени  $dt$ :

$$
T_1 = \frac{\alpha PF_P + \frac{1}{2}\sigma^2 P^2 F_{PP} - IF_K - I}{F} dt + \frac{\sigma PF_P}{F} dz.
$$
 (3)

С другой стороны, эквивалентную доходность и уровень риска имеет операция хранения инвестиционного портфеля, содержащего безрисковый актив и некоторое количество  $n$  актива с ценовой динамикой вида (1). Удельный доход  $T_2$  от такого портфеля вычисляется по формуле:

$$
T_2 = \frac{r + n(\alpha + \delta)P}{1 + nP} dt + \frac{\sigma nP}{1 + nP} dz,
$$
\n(4)

гле  $r$  – безрисковая ставка инвестирования.

Совместное рассмотрение (3) и (4) приводит к дифференциальному уравнению для искомой стоимости опциона  $F$  в зависимости от переменных  $P$  и  $K$ :

$$
\frac{1}{2}\sigma^2 P^2 F_{PP}(P,K) +
$$
  
+  $(r - \delta)PF_P(P,K) - IF_K(P,K) - rF(P,K) - I = 0$  (5)

Граничные условия задаются таким образом, чтобы обеспечить связь между этапами проекта, при этом окончанию одного этапа соответствует начало следующего, обеспечивая непрерывность процесса освоения недр. Опцион на завершение (выполнение) первого этапа в точности равен опциону на завершение (выполнение) всего проекта. Механизм формирования граничных условий подробно изложен в диссертационной работе.

Поиск решения уравнения (5) осложняется тем, что среди граничных условий присутствует свободная граница  $P^*(K)$ , которая тоже лолжна быть найлена.

Аналитически отыскать решение дифференциального уравнения (5) не удается, поэтому был предложен специальный вычислительный алгоритм, основанный на конечно-разностных схемах (рис. 2). В диссертационной работе сформулированы условия устойчивости данного вычислительного алгоритма и приведены рекомендации по оптимизации его работы. Оказалось, что с помощью специального выбора шагов дискретной сетки алгоритм всегда можно сделать устойчивым.

Вычислительный алгоритм реализован в процедуре расчета стоимости опциона (рис.1) и выполняется программным комплексом в автоматическом режиме. Результатами расчетов являются, в первую очередь, стоимость опциона на освоение недр и пороговые цены, определяемые в зависимости от степени реализации проекта. Сопоставление наблюдаемой цены на нефть с ее расчетным пороговым значением позволяет недропользователю в каждый момент освоения объекта принять положительное (при  $P \ge P^*$ ) или отрицательное (при  $P < P^*$ ) инвестиционное решение. При этом количественную оценку инвестиционной возможности дает стоимость опциона на завершение проекта.

Таким образом, решена третья локальная задача второй главы диссертационной работы.

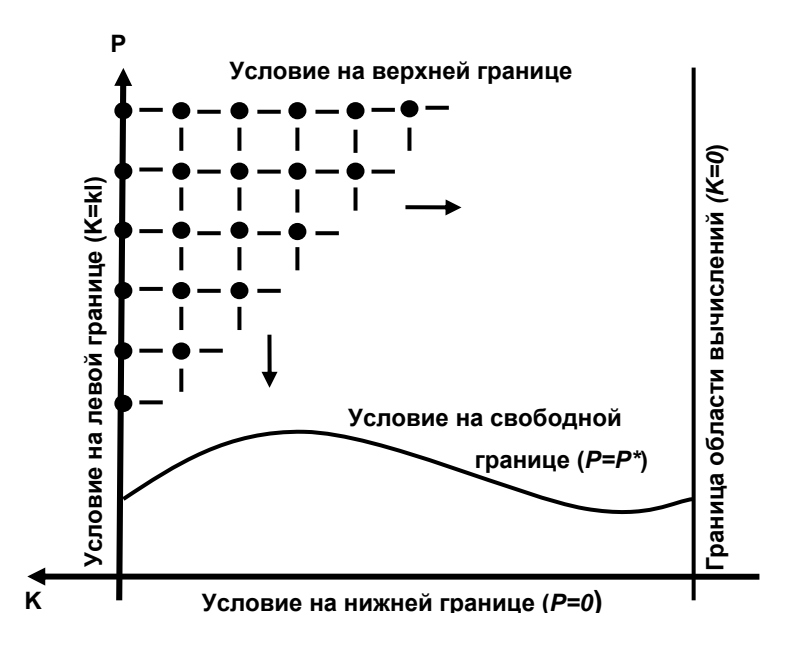

Рисунок 2 - Схема вычислительного алгоритма нахождения стоимости опциона и свободной границы

В третьей главе - «Применение опционного подхода к решению задач освоения углеводородных ресурсов» - приведены результаты апробации авторской модификации опционного подхода, а также модельных расчетов, ориентированных на поиск сбалансированных решений в области государственно-частного партнерства при освоении новых рай-OHOB.

Численное сопоставление результатов применения метода реальных опционов и метода дисконтирования денежных потоков к оценке эффективности одних и тех же проектов подтверждает корреляцию между стоимостью опциона и чистым дисконтированным доходом от оставшихся этапов проекта. Разница в значениях как раз представляет собой эффект оптимального управления, порожденный возможностью с выгодой использовать моменты «высоких» цен, приурочивая к ним активные фазы проекта (рис.3). Метод дисконтирования денежных потоков недооценивает проект по сравнению с опционным подходом, в особенности, для высокорисковых (с большой волатильностью) и низкорентабельных проектов.

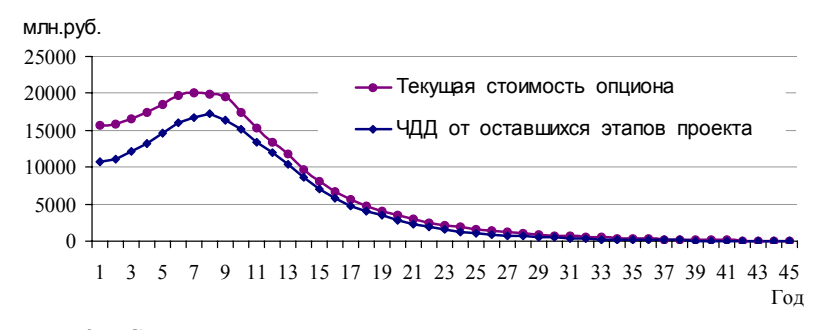

Рисунок 3 – Сравнение результатов оценки проекта методом опционов и методом дисконтирования денежных потоков

Проведенная автором апробация опционного подхода на основе достоверных данных о фактически реализуемых проектах в районах нового освоения подтвердила, что метод реальных опционов дает более объективную оценку проекту и аргументацию для принятия положительного инвестиционного решения по сравнению с методом дисконтирования денежных потоков. Фактические результаты подтвердили эффективность применения опционного подхода к обоснованию инвестиционных решений.

Управленческие решения в отношении слабо изученных и слабо освоенных участков недр принимаются в условиях высокой неопределенности конечных результатов проекта, порожденной множеством инвестиционных рисков. Это приводит к задержке инвестиционной активности нефтегазовых компаний, не готовых задействовать рисковый капитал в требуемом объеме.

Решение данной проблемы требует комплексного всестороннего подхода с точки зрения как организационно-правового, так и налогового регулирования. Исследования, посвященные обозначенной проблеме, как правило, выдвигают рекомендации по проведению государственной политики в области недропользования, основанные на анализе российского и зарубежного опыта государственно-частного партнёрства и анализе возможных вариантов влияния на ситуацию. Строгого обоснования, которое позволило бы проследить и оценить эффект от реализации выдвигаемых предложений, зачастую не приводится.

В связи с вышесказанным, при помощи предложенного по второй главе опционного подхода автором диссертационной работы была выполнена количественная оценка отдельных способов стимулирования освоения новых перспективных на нефть и газ районов на примере типовых лицензионных участков недр.

Проведена оценка степени участия государства в софинансировании первоочередных геолого-разведочных работ (ГРР) и создании инфраструктуры на слабо изученных участках недр. Чтобы не ущемлять интересы одной из сторон лицензионного соглашения, в основу авторского расчета был положен принцип поиска сбалансированного решения. Он заключается в том, что подготовка к лицензированию должна быть экономически эффективна с точки зрения государства и должна повышать инвестиционную привлекательность участка с позиции инвестора.

Для государства результатом прямого участия в подготовке участка к лицензированию служит изменение размера стартового бонуса (стоимости опциона), выплачиваемого недропользователем. При этом из прироста стоимости бонуса можно явно выделить дополнительный доход государства от проведения им работ за счет собственных средств (по сравнению с передачей участка без проведения ГРР). С позиции инвестора, целесообразно проследить за изменением пороговой цены применения опциона, объемом рискового капитала инвестора и приростом запасов промышленных категорий в динамике по годам.

В качестве объекта исследования был взят типовой участок недр с начальными запасами категории С3 и прогнозными ресурсами категории D1, для освоения которого необходимо создание инфраструктуры: строительство нефтепровода-подключения протяженностью 35 км.

Результаты выполненных расчетов показали, что проведение ГРР и создание инфраструктуры за счет средств государства приводит к получению им дополнительного дохода (табл.1). При этом, с позиции инвестора, происходит снижение порогового значения цены на нефть. Это означает, что проект становится, в целом, более устойчив к изменениям условий недропользования. С каждым годом выполнения работ на участке снижается объем рискового капитала – инвестиций, окупаемость которых напрямую зависит от успеха поисково-разведочных работ. Происходит прирост запасов промышленных категорий, что говорит о снижении геологических рисков. Названные факторы указывают на повышение инвестиционной привлекательности проекта.

Для проанализированного типового участка недр, наиболее эффективным, с точки зрения государства, будет выставить участок на лицензирование в 5-6 год после начала поисково-разведочных работ. Дополнительный доход государства в материальном выражении составит порядка 926 млн.руб. При этом пороговая цена на нефть, требуемая для начала проекта инвестором, будет понижена на 51,6%, рисковый капитал снижен в пять раз по сравнению с исходным, будет получен прирост запасов в размере 33,7 млн.т.

Количественная оценка позволяет заключить, что активное прямое участие государства в проведении первоочередных ГРР и создании инфраструктуры действительно целесообразно на слабо изученных территориях.

Таблица 1 - Результаты количественной оценки проекта по освоению типового слабоизученного участка недр

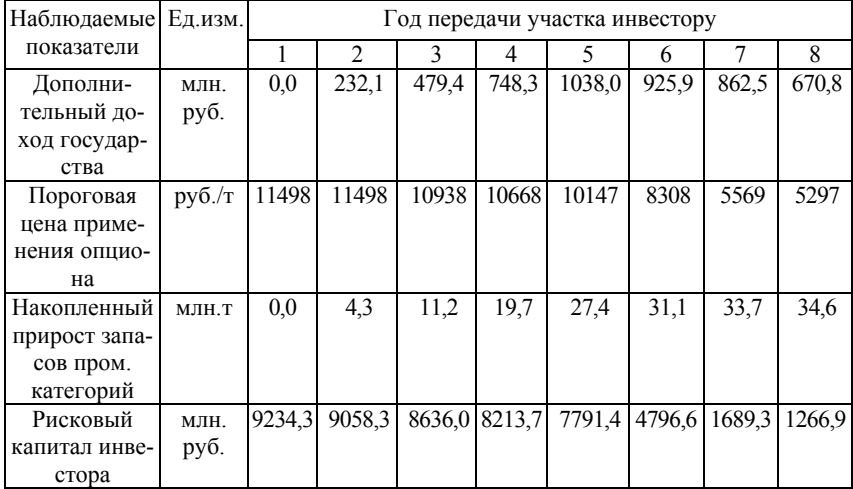

Другой численный эксперимент, проведенный автором, был направлен на оценку эффективности применения налогового стимулирования для привлечения частных инвестиций в геологоразведку и подготовку сырьевой базы нефтедобычи.

Снижение налоговой нагрузки должно мотивировать нефтяные компании к принятию положительных инвестиционных решений. Это, в том числе, подтверждает практика последних лет, когда Правительством РФ были введены льготы по уплате налога на добычу полезных ископаемых (НДПИ) для компаний, оперирующих в ряде районов нового освоения. Тем не менее, эффект от подобного стимулирования очевиден только для нефтяных компаний, а для государства наблюдается лишь косвенно в том случае, если недропользователи существенно увеличат объемы работ и, в дальнейшем, добычи нефти. В связи с этим, необходим поиск таких форм налогового стимулирования на этапе начала добычи, которые окажутся эффективными как для Государства, так и для Инвестора.

Одним из направлений повышения эффективности недропользования, по мнению автора, является перенос налоговой нагрузки с начальных этапов добычи на более поздние, осуществляемый посредством изменения зависимости между коэффициентом выработанности запасов Кв

и степенью выработанности запасов, применяемыми для расчета НДПИ согласно действующему Налоговому кодексу РФ. Для этого требуется снизить коэффициент выработанности для начальных этапов добычи и увеличить на этапе «высокой» добычи (по сравнению с применяемыми в настоящее время значениями Кв). Пример модифицированной зависимости. использованный автором для количественной оценки, показан на рисунке 4.

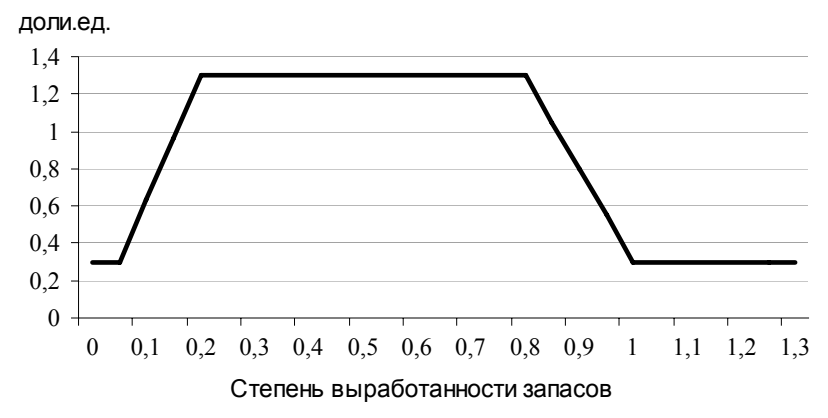

Рисунок 4 - Использованная в авторских расчетах зависимость коэффициента выработанности запасов (Кв) от степени выработанности запасов (в терминах Налогового кодекса РФ)

Для объективности рассматривались типовые участки недр с разными суммарными объемами запасов и ресурсов (от мелких до крупных) и разной степенью изученности (от слабо изученных до подготовленных к эксплуатации). Результаты расчетов для каждого рассматриваемого лицензионного участка представлены на диаграмме (рис. 5) в виде пары точек разной формы, соответствующих одному прогнозному объему добычи

В качестве наблюдаемых параметров выбраны прирост чистого дисконтированного дохода государства и прирост стоимости опциона инвестора. При этом под приростом того или иного показателя понимается разница его значений для случая с переносом налоговой нагрузки и в отсутствии таковой.

Как видно из рисунка 5, прямой эффект от переноса налоговой нагрузки может быть получен государством в виде увеличения чистого дисконтированного дохода на 2-3% (по сравнению расчетом в условиях действующей налоговой системы). Примечательно, что одновременно с этим возрастает стоимость опциона инвестора (добывающей компании) в среднем на 17-18%. Это означает повышение привлекательности участков с точки зрения потенциальных недропользователей и, следовательно, рост инвестиционной активности.

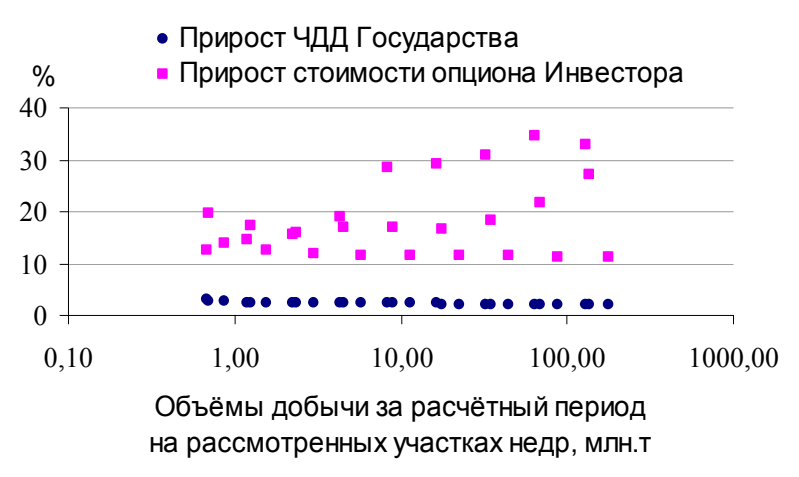

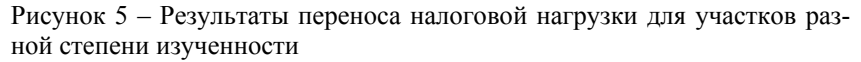

Численный эксперимент подтверждает, что отложив изъятие налогов до стадий интенсивной разработки, государство без финансовых потерь может активизировать процессы освоения новых нефтегазовых районов. Таким образом, эффективным и необходимым методом привлечения частных инвестиций в геологоразведку на ранних стадиях геологического изучения территории должно быть, в том числе, налоговое стимулирование, основанное на переносе налоговой нагрузки данного этапа освоения на более поздние периоды.

В целом, выполненные автором расчеты подтверждают необходимость применения более гибких форм и методов государственного регулирования процессов изучения и освоения участков недр.

В заключении сформулированы важнейшие результаты исследования и основные защищаемые положения диссертации.

Авторская модификация классического опционного подхода позволяет количественно оценить возможность выполнения долгосрочного многоэтапного инвестиционного проекта в условиях действующей российской налоговой системы с учетом специфики формирования денежных потоков на предприятиях нефтегазового сектора. В качестве основы для принятия инвестиционного решения предложен критерий целесообразности освоения недр, формируемый посредством комплексного анализа условий реализации конкретного проекта.

Изложенный в работе методический подход позволяет учитывать технологические и экономические особенности освоения недр, законодательные (в т.ч. налоговые) условия недропользования на территории Российской Федерации, а также поэтапный, долгосрочный характер поисков, разведки и разработки объектов углеводородного сырья. Авторский подход задействует специальные вычислительные алгоритмы и, как показано в работе, эффективен при решении задач инвестиционного анализа нефтегазовых проектов в условиях неопределенности.

## **ОСНОВНЫЕ ПУБЛИКАЦИИ ПО ТЕМЕ ИССЛЕДОВАНИЯ**

1. Сравнительный анализ моделей инвестирования в условиях неопределенности // Реформирование экономики: проблемы и решения: Материалы второй межрегиональной научно-практической конференции студентов, аспирантов и молодых специалистов. – Бийск: АлтГТУ, 2005 – Т.1. – С. 145-149. – 0,31 п.л.

2. Поиск оптимальной инвестиционной стратегии разработки нефтяного месторождения // Ползуновский вестник. – Барнаул, 2006. – №  $4-2. - C. 268-274. - 0.7$  п.л.

3. О выборе оптимальной стратегии разработки нефтяного месторождения / В.А. Крюков, Д.В. Миляев // Минеральные ресурсы России. Экономика и управление. – М., 2007. – №5. – С. 33-39. – 0,69 п.л. (авторские 0,35 п.л.).

4. Государственное регулирование процессов изучения и освоения нефтегазовых ресурсов в новых перспективных районах / А.А. Герт, Н.А. Супрунчик, Д.В. Миляев и др. // Проблемы привлечения инвестиций в освоение ресурсов нефти и газа: Материалы международной научной конференции. – Новосибирск: СНИИГГиМС, 2007. – С. 9-20. – 0,63 п.л. (авторские – 0,16 п.л.).

5. Риски недропользователей как сдерживающий фактор инвестиционной активности при реализации долгосрочных проектов в районах нового освоения // Проблемы привлечения инвестиций в освоение ресурсов нефти и газа: Материалы международной научной конференции. – Новосибирск: СНИИГГиМС, 2007. – С. 129-137. – 0,49 п.л.

6. Государственно-частное партнерство как форма привлечения инвестиций в освоение нефтегазовых ресурсов Восточной Сибири / А.А.Герт, Н.А. Супрунчик, Д.В.Миляев // Минеральные ресурсы России. Экономика и управление. – М., 2008. – №2. – С. 65-69. – 0,53 п.л. (авторские 0,18 п.л.).

7. ГЧП в Норвегии и Сибири: Опыт государственно-частного партнерства при освоении новых территорий на нефть и газ / А.А.Герт, Д.В.Миляев, Стейнар Ние и др. // Oil&Gas Journal Russia. – 2008. – №3. – С. 89-95. – 0,75 п.л. (авторские – 0,15 п.л.).

8. Оценка экономической эффективности приращения запасов нефти и газа в условиях неопределенности // Реформирование экономики: проблемы и решения: Материалы пятой Всероссийской научнопрактической конференции студентов, аспирантов и молодых ученых. – Бийск: АлтГТУ, 2008 – С. 97-99. – 0,22 п.л.

Подписано в печать 24.09.09. Формат бумаги 60×90/16. Усл. печ. л. 1,5. Заказ 1677. Тираж 120 экз.

Ротапринт СНИИГГиМСа. 630091, Новосибирск, Красный проспект, 67